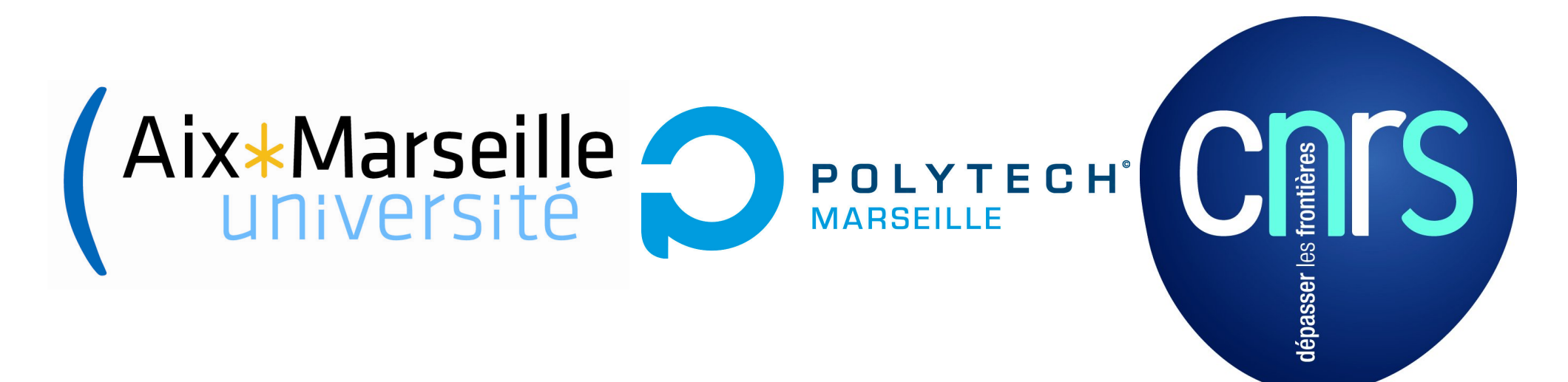

Simulations numériques d'instabilités thermo-convectives de fluides à seuil (modèle de Bingham) par Méthode Asymptotique Numérique

#### Marc MEDALE<sup>(1)</sup> and Bruno COCHELIN<sup>(2)</sup>

<sup>1</sup> Aix-Marseille University and CNRS, IUSTI UMR 7343, marc.medale@univ-amu.fr <sup>2</sup> Centrale Marseille and CNRS, LMA UPR 7051, bruno.cochelin@centrale-marseille.fr

#### Key issues to be overcome

- Visco-plastic (yield stress) modelling:
	- Augmented lagrangian techniques (Dean, Glowinski, Guidoboni, 2007)
	- Regularisation techniques (Bercovier & Engelman, 1980), (Frigaard  $\&$  Nouar, 2005), etc.
- A reliable and computationally efficient coupled velocity-pressure formulation:
	- Discontinuous strain: only local approximations
	- Highly non-linear behaviour: challenging implementation of non-linear algorithm (tricky jacobian, etc.)
	- High computational costs in 3D (CPU  $\approx$  Neq. $L_b^2$ )
		- Cost Augmented Lagrangian  $\approx 16$  x Cost Regularization

#### Governing equations

• Conservation equations

$$
\vec{V} \cdot \nabla \vec{V} = -\vec{\nabla}p + \frac{1}{Re} \vec{\nabla} \cdot \vec{\bar{\tau}} + \frac{Ra}{Re^2 Pr} \theta \ \vec{e_z}
$$

$$
\vec{V} \cdot \vec{\nabla} \theta = \frac{1}{Re Pr} \vec{\nabla} \cdot (\vec{\nabla} \theta)
$$

 $\vec{\nabla} \cdot \vec{V} = 0$ 

• Constitutive equations: Bingham model

$$
\begin{cases}\n\tau(\vec{V}) \leq Bn \Longleftrightarrow \dot{\gamma}(\vec{V}) = 0 \\
\tau(\vec{V}) > Bn \Longleftrightarrow \bar{\tau}(\vec{V}) = \left[1 + \frac{Bn}{\dot{\gamma}(\vec{V})}\right] \bar{\vec{\gamma}}(\vec{V}) \\
\tau(\vec{V}) = \left[\frac{1}{2}(\bar{\tau} : \bar{\tau})\right]^{\frac{1}{2}} \quad ; \quad \dot{\gamma}(\vec{V}) = \left[\frac{1}{2}(\bar{\vec{\gamma}} : \bar{\vec{\gamma}})\right]^{\frac{1}{2}} \\
Re = \frac{\rho V_{ref}, L_{ref}}{\mu_0} \quad ; \quad Ra = \frac{g\beta \Delta T_{ref} L_{ref}^3}{\nu \alpha} \quad ; \quad Pr = \frac{\nu}{\alpha} \quad ; \quad Bn = \frac{\tau_0 L_{ref}}{\mu_0 V_{ref}} \quad ; \quad \theta = \frac{T - T_{ref}}{\Delta T_{ref}}\n\end{cases}
$$

#### Regularization techniques

$$
\bar{\bar{\tau}}(\vec{V}) = \left[1 + \frac{Bn}{\dot{\gamma}_{\eta}(\vec{V})}\right] \bar{\dot{\bar{\gamma}}}(\vec{V})
$$

• Simple regularization:

$$
\dot{\gamma}_{\eta}(\vec{V}) = \left[\frac{1}{2}(\bar{\vec{\gamma}}:\bar{\vec{\gamma}})\right]^{\frac{1}{2}} + \eta
$$

• Bercovier-Engelmann regularization:

$$
\dot{\gamma}_{\eta}(\vec{V}) = \left[\frac{1}{2}(\bar{\vec{\gamma}}:\bar{\vec{\gamma}}) + \eta^2\right]^{\frac{1}{2}}
$$

• Papanastasiou regularization:

$$
\frac{Bn}{\dot{\gamma}} = \frac{Bn(1 - e^{-\frac{\dot{\gamma}}{\eta}})}{\dot{\gamma}}
$$

### Regularization results (1/2)

Vertical chute flow: Error localization  $(4/5)$ 

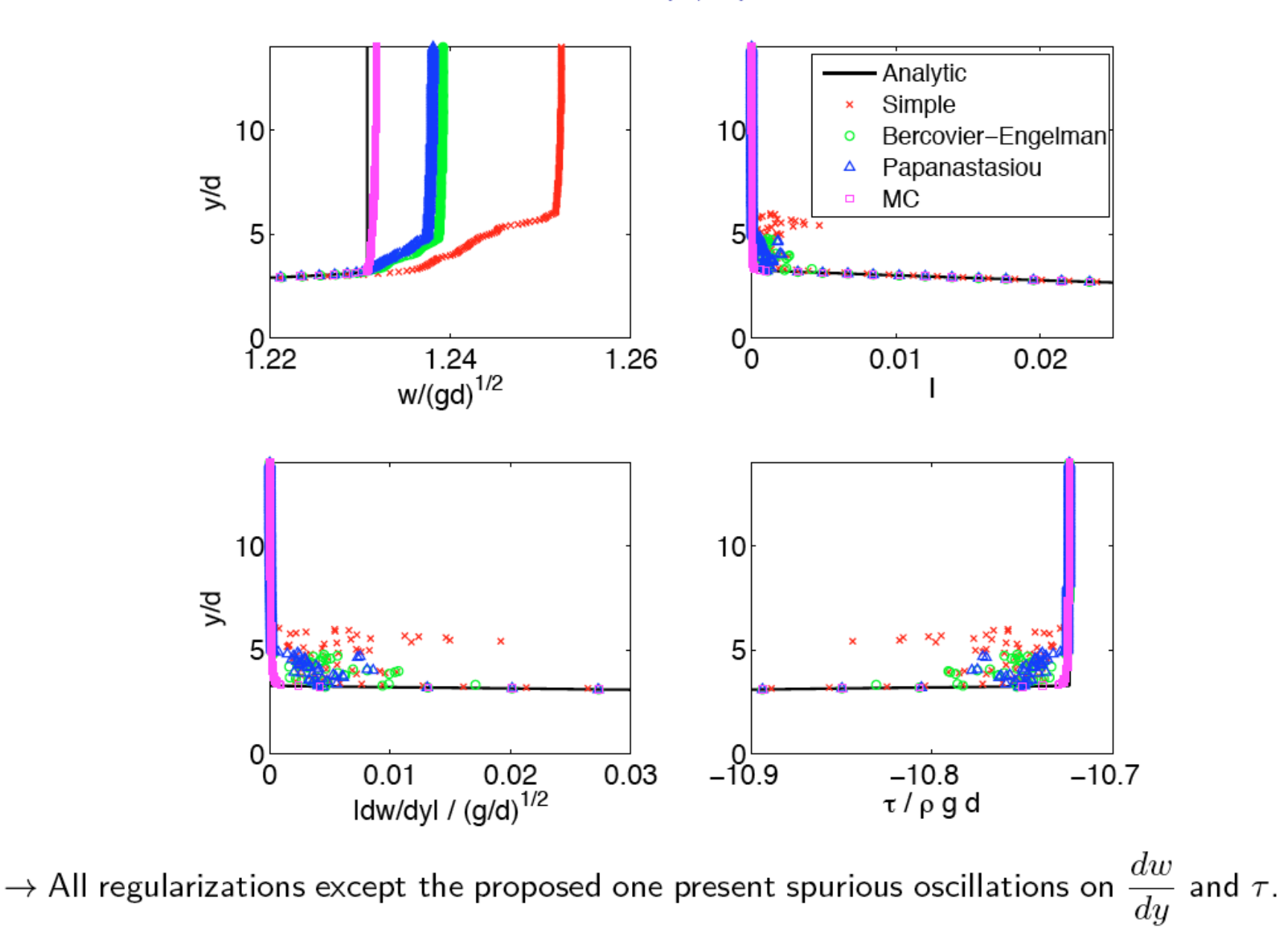

### Regularization accuracy & perf

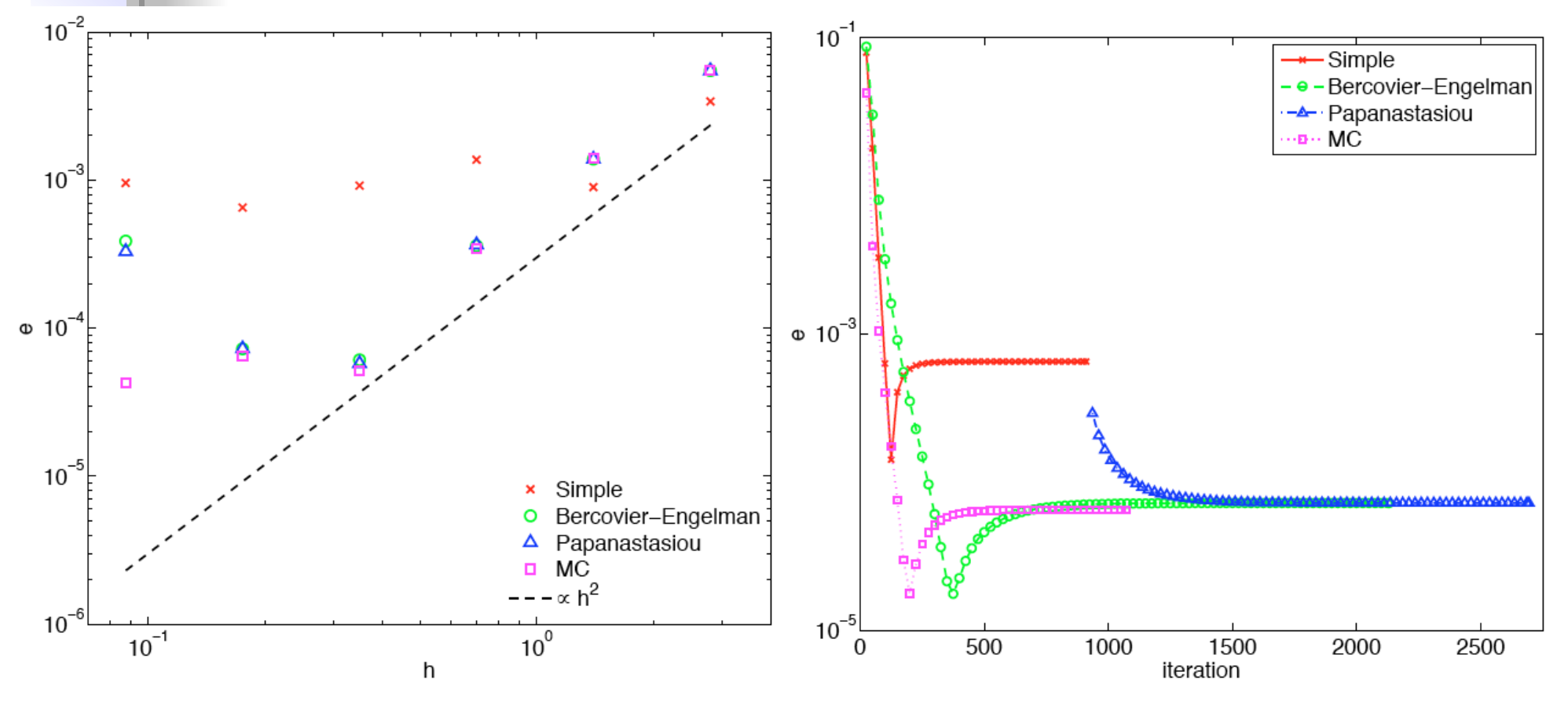

- $\rightarrow$  Simple regularization is the worst one in terms of error
- $\rightarrow$  The other regularizations have qualitatively the same behavior
- $\rightarrow$  Our method exhibits a better behavior for the finest mesh ( e / 10)
- $\rightarrow$  Simple and proposed regularizations converge faster than BE and Papanastasiou

## ANM continuation algorithm

- Bifurcation diagram usually consists in performing a sequence of two steps:
	- Compute base state associated to a given value of control parameters;
	- Compute linear stability of the given base state
- Continuation is performed with our steady state ANM continuation algorithm<sup>1</sup>:
	- Fully coupled velocity-pressure (Q2-Q-1 approx., H27 FE)
	- No stabilization
- <sup>1</sup> B. Cochelin and M. Medale. Power series analysis as a major breakthrough to improve the efficiency of Asymptotic Numerical Method in the vicinity of bifurcations. J. Comput. Phys. Vol. 236, 594-607, 2013.

#### Asymptotic Numerical method (1)

General non-linear quadratic form:  $R(U, \lambda) = L(U) + Q(U, U) - \lambda F = 0$  (1)

Expand unknowns  $(U, \lambda)$  with respect to path parameter s:

$$
U(s) = U_0 + s U_1 + s^2 U_2 + s^3 U_3 + s^4 U_4 + ... + s^n U_n
$$
  
\n
$$
\lambda(s) = \lambda_0 + s \lambda_1 + s^2 \lambda_2 + s^3 \lambda_3 + s^4 \lambda_4 + ... + s^n \lambda_n
$$
 (3)

 $\setminus$  (U<sub>0</sub>, $\lambda$ <sub>0</sub>) been known.

Parameterizations:

 $\sqrt{ }$ 

- Bifurcation type:  $s = (U U_0)U_1 + (\lambda \lambda_0) \lambda_1$  (Cochelin, 1994)
- Minimal residual:  $\lambda_n = \text{Min}(\text{Res}(n+1))$  (Lopez, 2000) (4)

### Asymptotic Numerical Method (2)

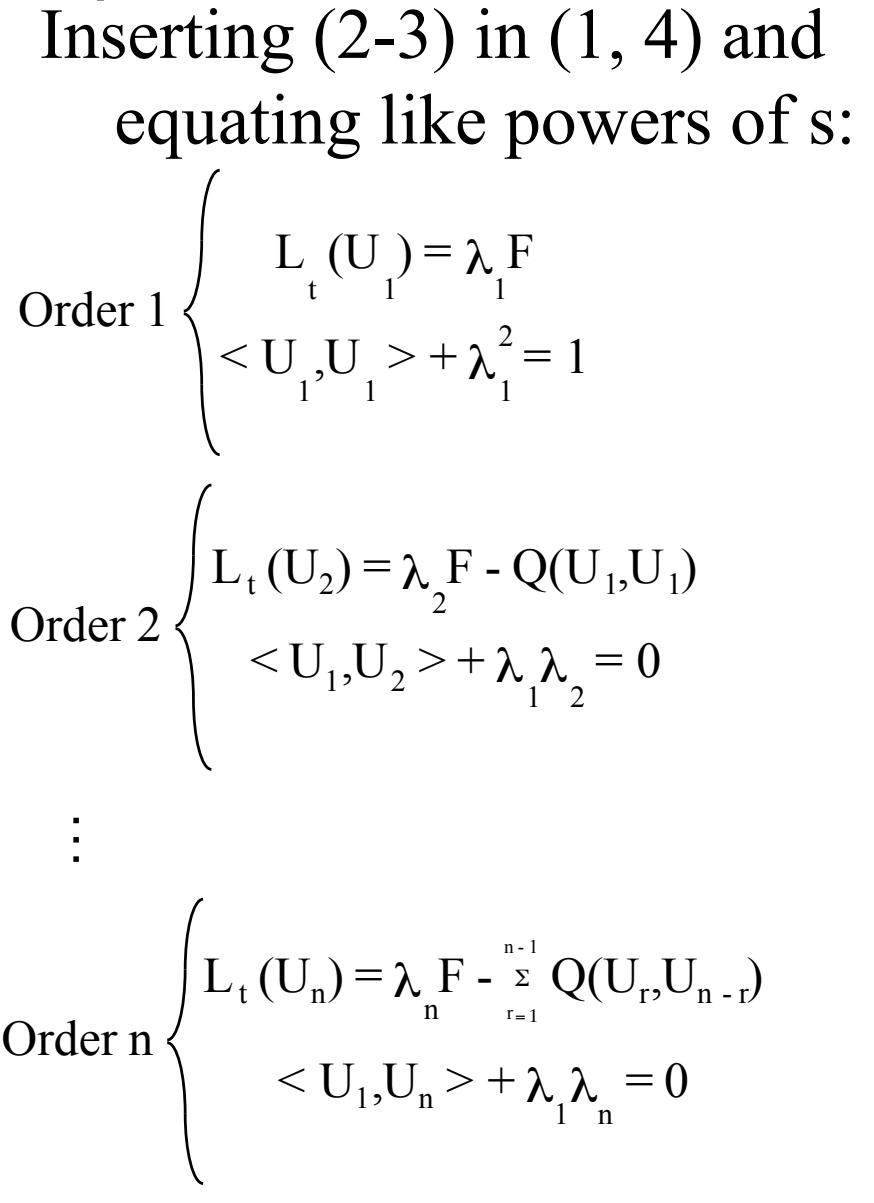

Order n K  $_{t}$  (U<sub>0</sub>)  $\left\langle U_{n}\right\rangle =\lambda_{n}$  $F\}$  -  $\{FQ(n-1)\}$  $U_1$ t  $U_n$  +  $\lambda_1 \lambda_n = 0$ Order 1 K  $_{t}$  (U<sub>0</sub>)  $\left\langle U_{1}\right\rangle =\lambda_{1}$ F U 1 t U  $\left\{\right\}$  +  $\lambda_1^2$  $2^2 = 1$ Order 2 K  $\mathcal{L}_{\text{t}}\left(\mathbf{U}_{0}\right)\middle|\left\langle \mathbf{U}_{2}\right\rangle =\lambda_{2}$  $\mathrm{F}\rangle$  -  $\langle \mathrm{FQ}(1)$  $\overline{U}_1$ t  $U_2$  +  $\lambda_1 \lambda_2$  $= 0$ FEM Spatial Discretization:

## Asymptotic Numerical Method (3)

Asymptotic expansion coefficients:

$$
I_{\tau} = \int_{\Omega} \delta \bar{\bar{\varepsilon}} : \left[ (1 + D_0) \bar{\bar{\gamma}}_p + D_p \bar{\bar{\gamma}}_0 + \sum_{r=1}^{p-1} D_r \bar{\bar{\gamma}}_{(p-r)} \right] d\Omega
$$
  

$$
D_0 = \frac{Bn}{\dot{\gamma}_0} ; \quad D_1 = -\frac{D_0 \dot{\gamma}_1}{\dot{\gamma}_0} ; \quad D_p = -\frac{1}{\dot{\gamma}_0} \left[ D_0 \dot{\gamma}_p + \sum_{r=1}^{p-1} D_r \dot{\gamma}_{(p-r)} \right]
$$
  

$$
\dot{\gamma}_0 = \left[ \frac{1}{2} (\bar{\bar{\gamma}}_0 : \bar{\bar{\gamma}}_0) + \eta^2 \right]^{\frac{1}{2}} ; \quad \dot{\gamma}_1 = \frac{\bar{\bar{\gamma}}_0 : \bar{\bar{\gamma}}_1}{2 \dot{\gamma}_0} ; \quad \dot{\gamma}_p = \frac{1}{2 \dot{\gamma}_0} \left[ \bar{\bar{\gamma}}_0 : \bar{\bar{\gamma}}_p + \frac{1}{2} \sum_{r=1}^{p-1} \bar{\bar{\gamma}}_r : \bar{\bar{\gamma}}_{(p-r)} - \sum_{r=1}^{p-1} \dot{\gamma}_r \dot{\gamma}_{(p-r)} \right]
$$

$$
I_{\tau} = \int_{\Omega} \delta \bar{\bar{\varepsilon}} : \left[ (1+D_0) \bar{\bar{\gamma}}_p - \frac{\bar{\bar{\gamma}}_0}{\dot{\gamma}_0} \left\{ \frac{D_0}{2\dot{\gamma}_0} \left( \bar{\bar{\gamma}}_0 : \bar{\bar{\gamma}}_p + \frac{1}{2} \sum_{r=1}^{p-1} \bar{\bar{\gamma}}_r : \bar{\bar{\gamma}}_{(p-r)} - \sum_{r=1}^{p-1} \dot{\gamma}_r \dot{\gamma}_{(p-r)} \right) + \sum_{r=1}^{p-1} D_r \bar{\gamma}_{(p-r)} \right\} + \sum_{r=1}^{p-1} D_r \bar{\bar{\gamma}}_{(p-r)} \right] d\Omega
$$

10

## **Bifurcation point detection**

- In the ANM geometrical power series arises close to BP
- Geometric progression detection algorithm:

for 
$$
n-3 \le p \le n-1
$$
  
\n
$$
\alpha_p = (U_p \cdot U_n)/(U_n \cdot U_n)
$$
\n
$$
U_p^{\perp} = U_p - \alpha_p U_n
$$
\nif 
$$
\sum_{p=n-3}^{n-2} \left( (\alpha_p^{1/(n-p)} - \alpha_{n-1})/\alpha_{n-1} \right)^2 < \varepsilon_{gp_1}
$$
\nand 
$$
\sum_{p=n-3}^{n-1} ||U_p^{\perp}||/||U_p|| < \varepsilon_{gp_2}
$$

- If test satisfied (colinearity, proportionality), one computes optiofied (colinearity proportionality) and c suissincu (computer t satisfied (colinea)
	- its common ratio:  $\alpha = \alpha_{n-1} \approx 1/r$
	- 11  $\alpha = \alpha_{n-1} \approx 1/T$ <br>its scale factor:  $U^{\perp} = U/\alpha^n$  $U_{t_1}^+ = U_n/\alpha^n$ *t*1  $-$  its scale factor:  $U_{t_1}^{\perp} = U_n/\alpha^n$

Bifurcation point computation branch switching

• Solution at bifurcation point:

 $U_{BP} = U(s = \frac{1}{\alpha}) = U_0 + \frac{1}{\alpha} \hat{U}_1 + \frac{1}{\alpha^2} \hat{U}_2 + \dots + \frac{1}{\alpha^{n-1}} \hat{U}_{n-1}$ with  $\hat{U}_p = U_p - \alpha^p U_{t_1}^{\perp}$ 

• Tangent vector to branch 1:

$$
U_{t_1} = \frac{\partial U}{\partial s}(s = \frac{1}{\alpha}) = \hat{U}_1 + \frac{2}{\alpha}\hat{U}_2 + \dots + \frac{n-1}{\alpha^{n-2}}\hat{U}_{n-1}
$$

12

 $U_{t1}$ <sup> $\overline{U}$ </sup>

 $U_{t2}$ 

*BP*

• Tangent vector to branch 2:

$$
U_{t_2} = \beta U_{t_1} + \gamma U_{t_1}^{\perp}
$$
  

$$
\psi^T R_{,UU}^c U_{t_2} U_{t_2} = 0
$$

# Confined Rayleigh-Benard

- Parallelepipedic computational domain: L/h=10; l/h=4
- Spatial discretization: 180x72x18 H27 Q2 FE (7 747 060 dof)
- ANM parameters:  $10 \le n \le 50$ ;  $\delta = 10^{-9}$ ;  $\varepsilon_{\text{gpl}} = 10^{-3}$  and  $\varepsilon_{\text{gpl}} = 10^{-6}$ ; 1 NR end-of-step correction if  $Res > 10^{-6}$
- HPC: Petsc + MUMPS + BULL Bullx S6010 supercomputer (128 cores, 2 To RAM)
	- fact. time: 45 mn (on 64 cores)
	- av. cont. step  $(n \approx 50)$ : 50 mn (on 64 cores)

# Rayleigh-Benard in a box

#### Newtonian fluid: Pr=9

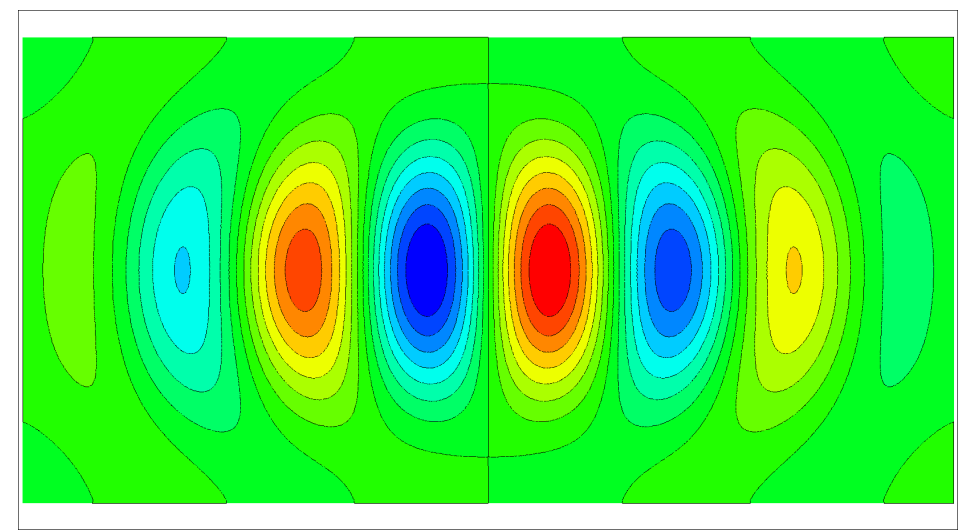

1st bifurcation mode:  $Ra_{c1} = 1747.4$ 

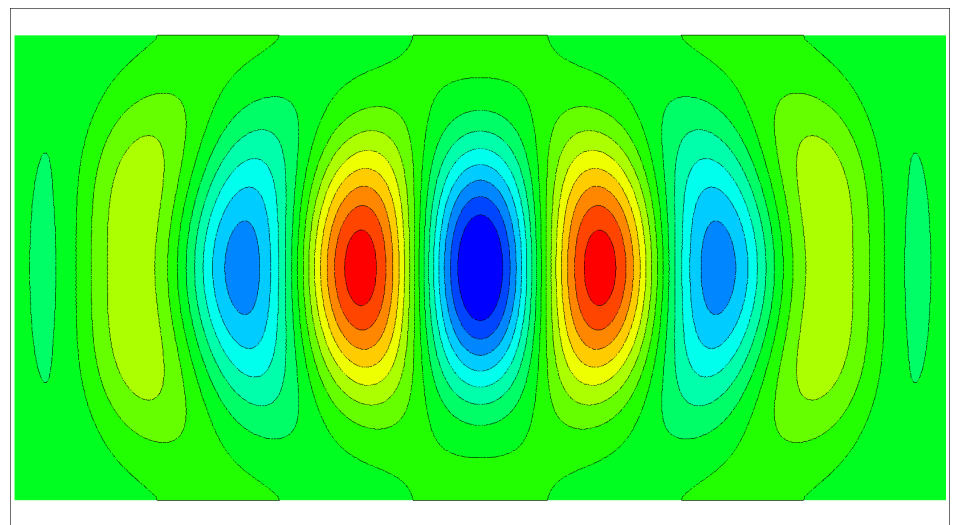

<sup>2</sup>nd bifurcation mode:  $Ra_{c2} = 1748.8$ 

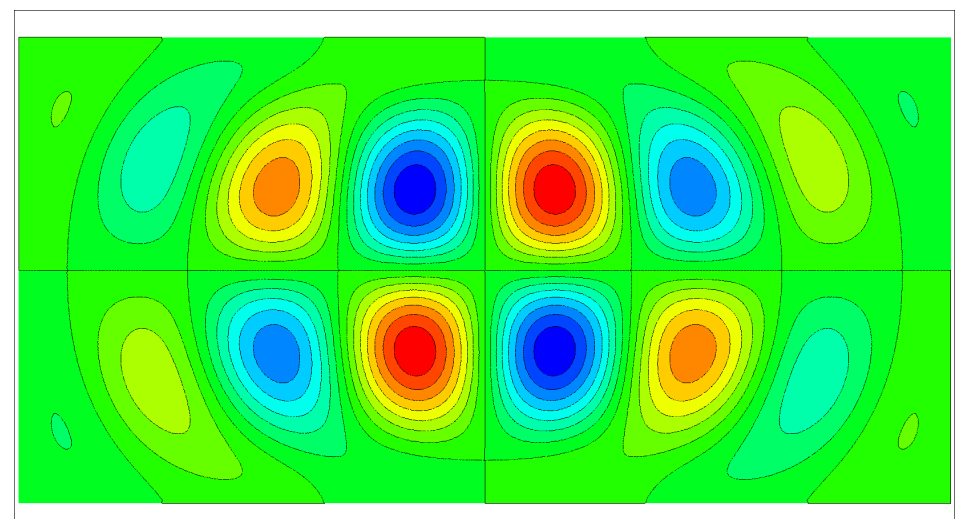

3rd bifurcation mode:  $Ra_{c3} = 1773.9$ 

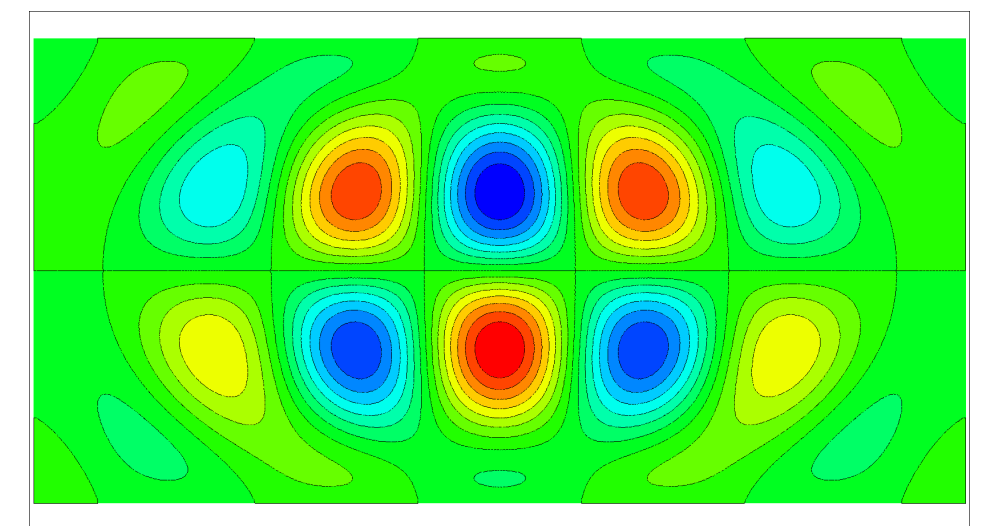

# Rayleigh-Benard in a box

#### Newtonian fluid: Pr=9

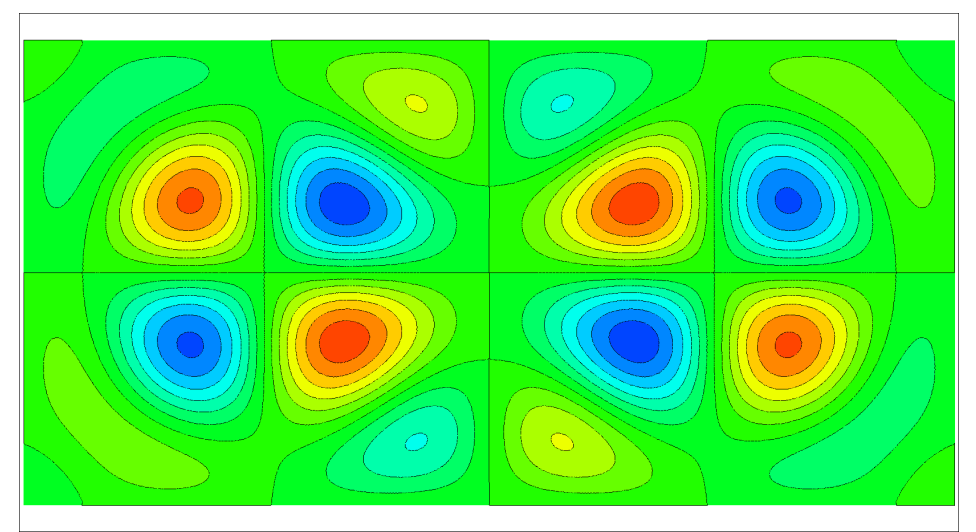

5th bifurcation mode:  $Ra_{c5} = 1810.9$ 

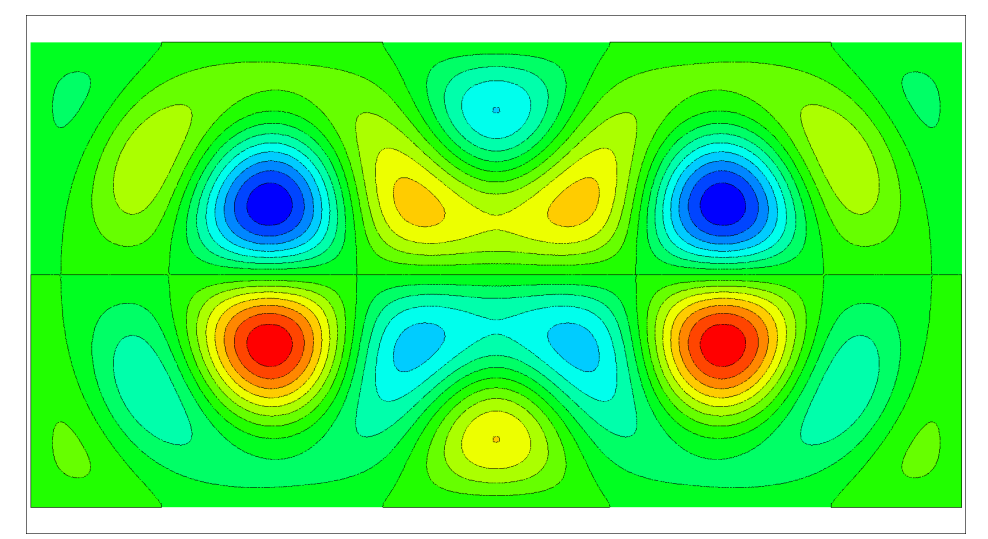

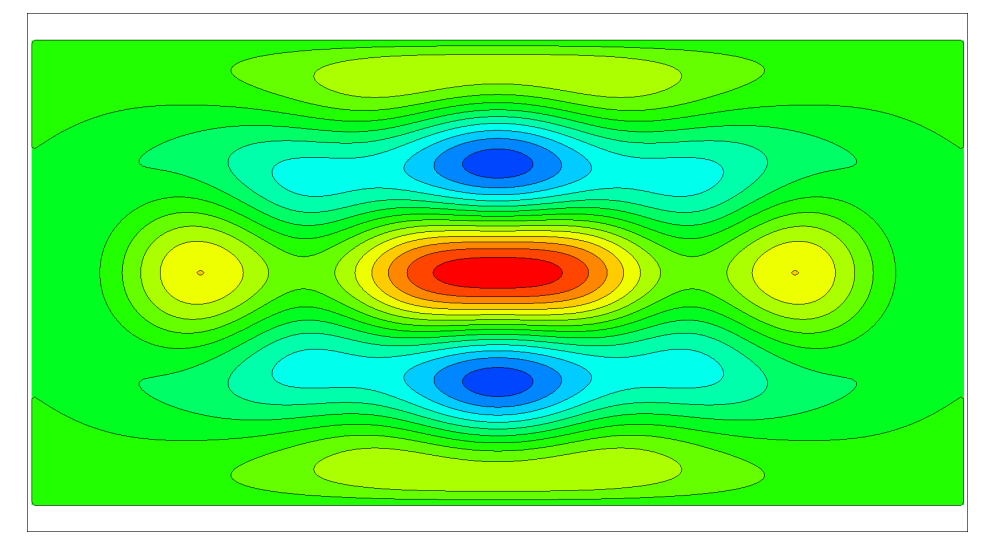

7th bifurcation mode:  $Ra_{c7} = 1817.2$ 

## Rayleigh-Benard in a box

Bingham fluid: Pr=9, Bn=1

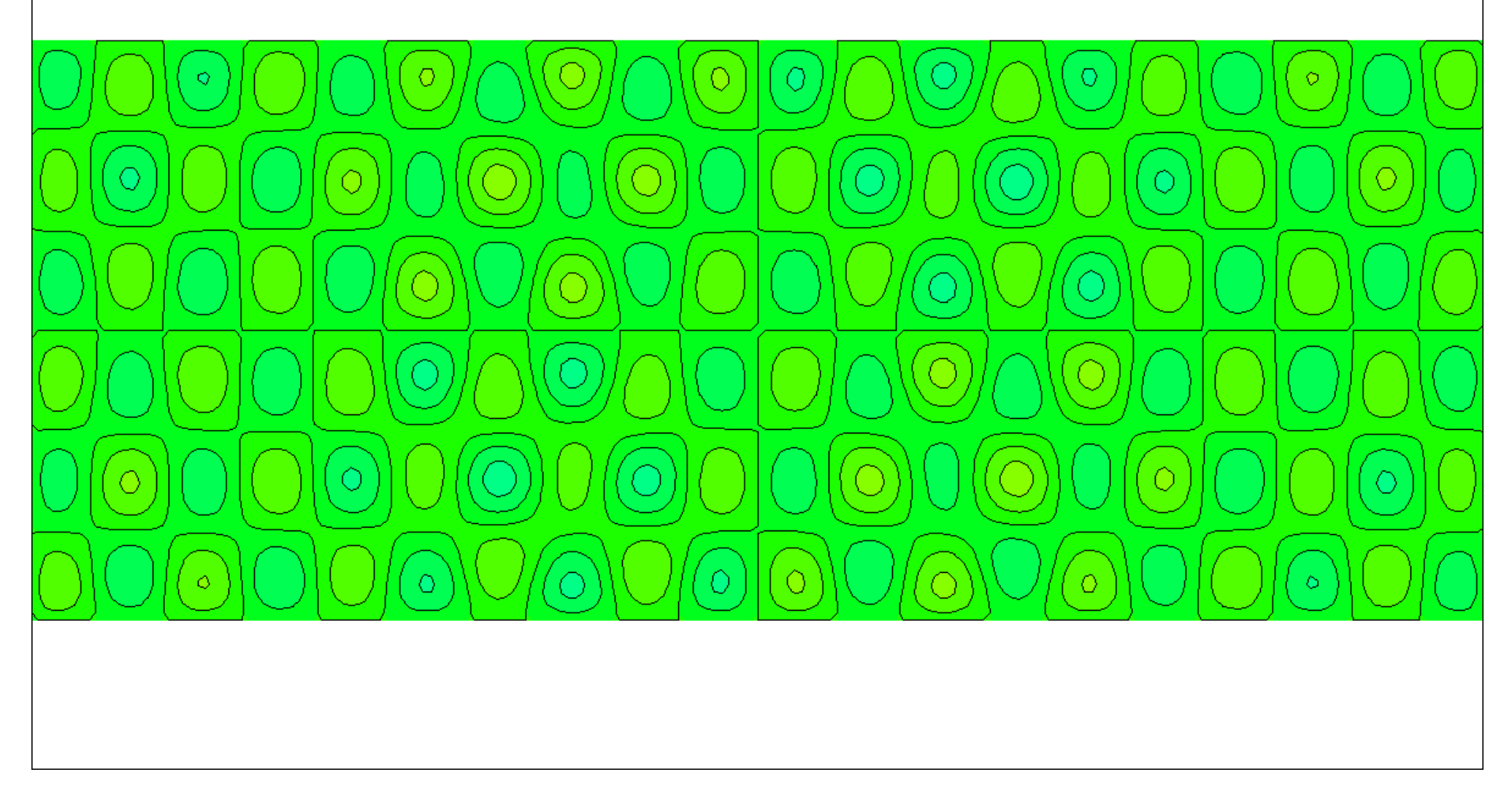

## Summary

- 3D Steady-State Solver for incompressible fluid flows
- Continuation method (ANM predictor NR corrector) to perform bifurcation diagram and accurately locate bifurcation points
- Efficient and scalable parallel implementation for problems up to several millions of dof
- Rayleigh-Benard in a box  $(\Gamma_x=10, \Gamma_y=4)$ 
	- Detailed results for Newtonian fluids (Pr=9)
	- Preliminary results for a Bingham fluid  $(Pr=9, Bn=1)$
- Future works:
	- Nature of bifurcations, linear stability analysis
	- High multiplicity bifurcation points, Hopf bifurcation

## Asymptotic Numerical Method (6)

ANM : Perturbation method + F.E.M.

– Optimal step length (Cochelin, 1994, 2003) :

 $s_{\text{opt}} = (\epsilon ||F_1|| / ||F_{\text{nl}}(n+1)||)^{(1/n+1)}$ 

- Enables us to describe one part of the branch
- Loop with new starting point  $(U(s=s_{opt}), \lambda(s=s_{opt}))$
- High order predictor method, Newton based corrector

#### Main features:

- Parameter free continuation technique  $(\epsilon, n)$
- Analytical representation of quadratic non-linearities
- Power series contain substantial informations